Eigene Anmerkungen

## **bing** Karten

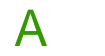

**Hamm, NW, Deutschland**

**Am Krankenhaus 1, Telgte, Nordrhein-Westfalen 48291** Klinik für Geriatrische Rehabilitation Maria Frieden Telgte 02504670 B

Strecke: **40.3 km, 52 Min.**

A **Hamm, NW, Deutschland A–B: 40.3 km** 52 Min. 1. Verlassen Sie **B63 / Sternstraße** in Richtung Martin-Luther-Straße 0.4 km 2. Halten Sie sich **rechts** Richtung **B61 / B63 / Münsterstraße** 0.9 km 3. Halten Sie sich **links** Richtung **B63 / Münsterstraße** 1.2 km 4. Fahren Sie durch 2 Kreisverkehre und dann weiter auf **B63** 11.2 km 11 Min. 5. Halten Sie sich **gerade** Richtung **B58** 1.2 km 6. Biegen Sie **rechts** auf **Natorp / L585** ab> 6.9 km 7. Nehmen Sie im Kreisverkehr die Ausfahrt **2.** 0.7 km 8. Biegen Sie **links** ab, und bleiben Sie auf **Sendenhorster Straße / L585 / L586** 5.9 km 9. Biegen Sie **rechts** ab, und bleiben Sie auf **Hofstraße / L585** 0.5 km 10.Biegen Sie **links** ab, und bleiben Sie auf **Telgter Straße / L585** 7.3 km 11. Nehmen Sie im Kreisverkehr die Ausfahrt **2.** 0.8 km 12. Nehmen Sie im Kreisverkehr die Ausfahrt **3.** Richtung **Wolbecker Straße / L585 / L811** 0.9 km 13. Halten Sie sich **rechts** Richtung **Einener Straße / K17** 1.8 km 14.Biegen Sie **links** auf **Am Krankenhaus** ab> 0.5 km 15.Ankunft in **Am Krankenhaus 1, Telgte, Nordrhein-Westfalen 48291** Die letzte Kreuzung ist Alte Rennbahn / Einener Straße / K17 Wenn Sie Milter Weg erreichen, sind Sie zu weit gefahren B

Diese Routenplaner unterliegen dem Microsoft®:-Servicevertrag und dienen ausschließlich Informationszwecken. Es werden keine Garantien in Bezug auf Vollständigkeit und Genauigkeit übernommen. Bauarbeiten, Verkehrsaufkommen oder sonstige Ereignisse können dazu führen, dass die tatsächlichen Bedingungen von diesen Ergebnissen abweichen. Karten- und Verkehrsdaten © 2010 NAVTEQ™.

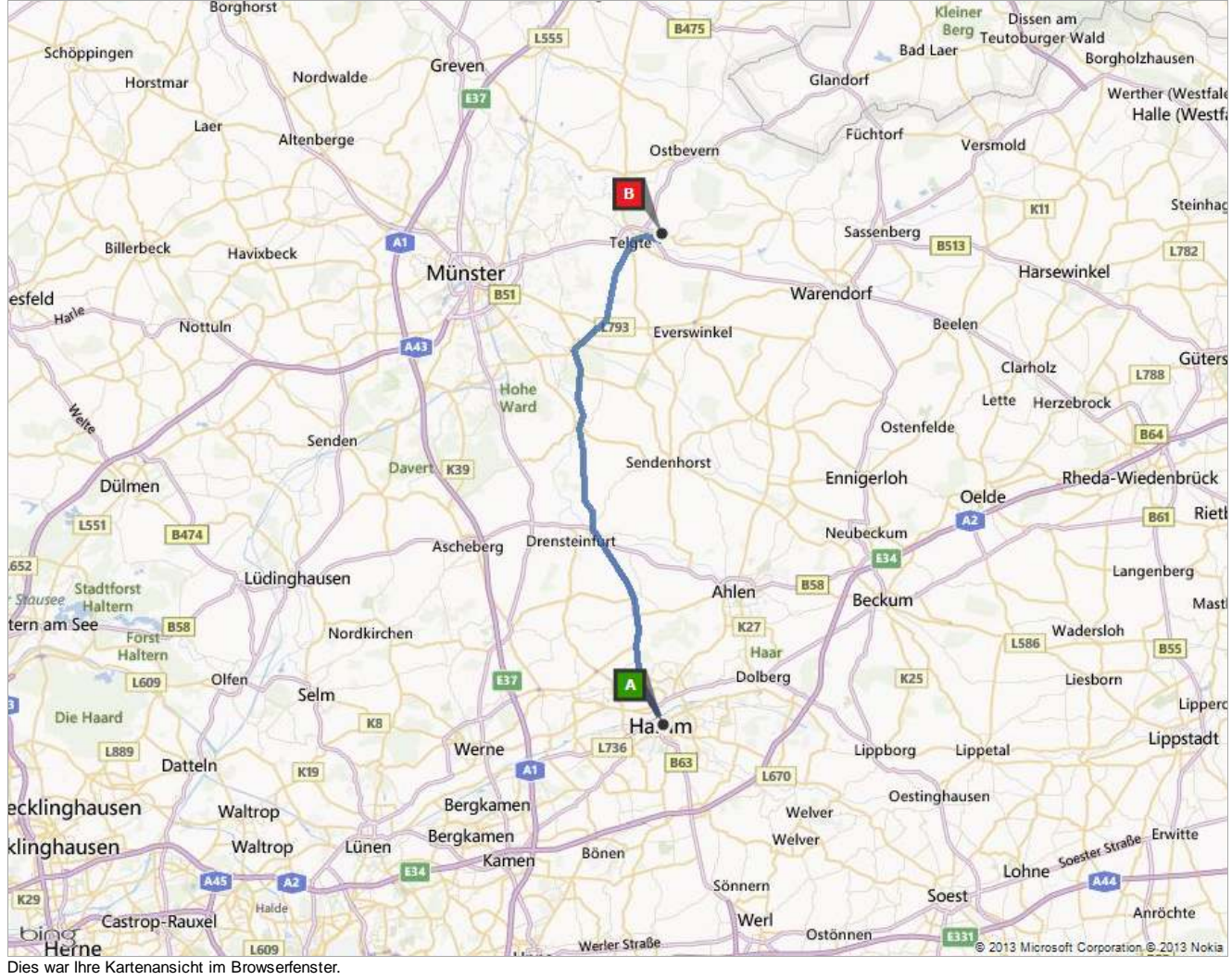

## Strecke: **40.3 km, 52 Min.**

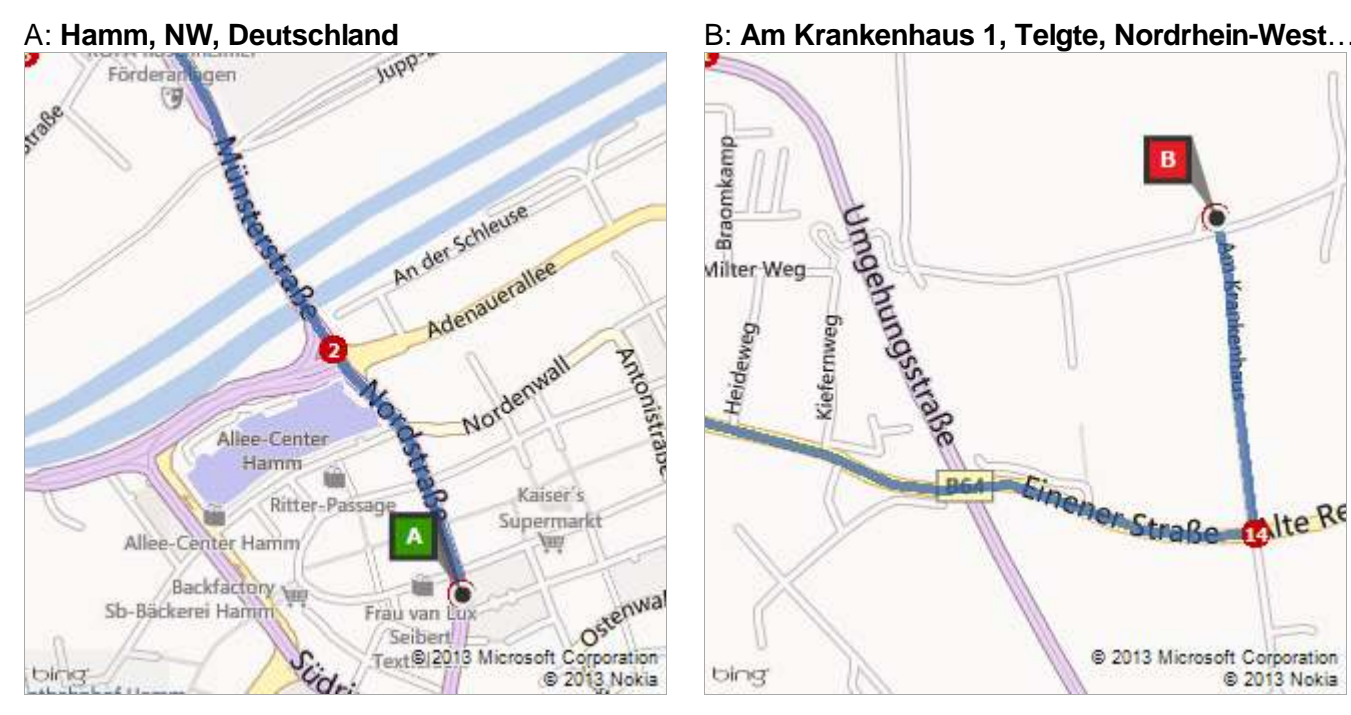

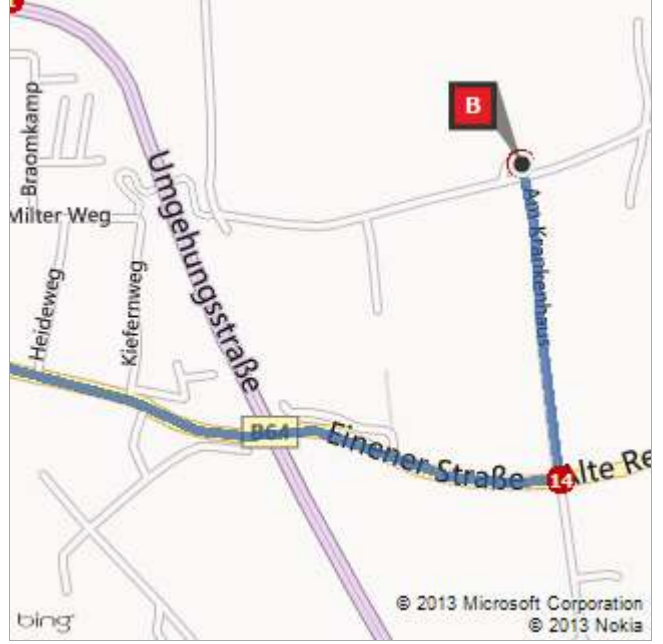